# **N 88--16 36 5**

## **CLIPS AS A KNOWLEDGE BASED LANGUAGE**

## **JAMES B.** HARRINGTON HONEYWELL SPACE AND STRATEGIC AVIONICS DIVISION CLEARWATER FL 34624-7920

## **ABSTRACT**

**CLIPS** is a language developed by **Johnson** Space **Center** (JSC) for writing expert systems applications on a personal or small computer. The CLIPS  $\frac{1}{2}$  is  $\frac{1}{2}$  language was written was written was written was written was written was written was written was written was written was written was w ten in the C programming language and JSC made provisions to call CLIPS from the call embed CLIPS within, a control or applications program. This paper will consider the of the salient characteristics of a knowledge based system (KBS). The capabilities CLIPS will be discussed in light of these characteristics, and the KBS characteristics of CLIPS will be compared with those of LISP, Prolog, and OPS5.

## INTRODUCTION

The intent of this paper is to describe the CLIPS programming language and compare it to three other artificial intelligence (AI) languages (LISP, Prolog, and compare it to three other artificial intelligence  $(A)$  languages (LISP, Prolog,  $B$ OPS5) with regard to the processing they provide for the implementation of a solid The paper will conclude with a discretion of how CLIPS would be used in a control system. The definition of many of the commonly used terms in the field of AI languages will be found in this paper.

## **PROGRAMMING LANGUAGES**

**Several languages have been developed to** enhance **the building of** KBS **by providing a direct method of** encoding **both data and procedural knowledge (procedural knowledge is the knowledge of how to act on the data). The major requirement for a language to be used for developing a** KBS **is that it handle strings of characters or** "symbols" **as well as numbers. For the above reason Pascal and C are more favored, among the** "standard" **programming languages, for developing expert** systems **than is FORTRAN or assembly language. Several languages have been developed** specifically **to enhance the capability to deal with symbols; of these languages, this paper will deal with only LISP, Prolog,** OPS5, **and** CLIPS.

The most common language for developing AI applications is LISP. LISP stands for *LISt P* rocessing language. It was based on John McCarthy's work on nonnumeric for *LISt P*rocessing language. It was based on John McCarthy's work on home computation published in 1960. List liself does not have any constructs that provide for explicit encoding of data and procedural knowledge, however, LISP is an excellent symbol processing language and provides a rich set of tools that can be used to develop the constructs desirable for a KBS.

Prolog is a relatively new language that has been developed for AI applications.<br>Prolog stands for *Programming* in *Logic*. It was one of the first attempts to structure a language that would enable a programmer to specify his tasks in logic rather than a language that would enable a programmer to specify his distribution  $\frac{1}{2}$ in conventional programming methods. Prolog was created by *Alain* Colmerauer and his associates at around 1970.

The name OPS5 stands for *Official Production System,* version 5. As one might expect, OPS5 grew out of set of OPS languages. The pilot system developed in OPS5 was<br>"R1" for Digital Equipment Corporation (for the VAX Expert System (ES) "RI" for Digital Equipment Corporation (for the *VAX Expertision*) configuration tool). C. Forgy and J. McDermott, of Carnegie-Merica University, responsible for the development of the OPS5 language.

33

**CLIPS** is the most recently developed **language of the** set **to** be discussed in **this paper.** CLIPS **is a Forward Chaining** rule based system. **It is** being developed by **the Johnson** Space **Center's AI section, Mission Planning and Analysis Division, as a language suitable for** ES **development and delivery on conventional computers** (ie. **the IBM PC, VAX, etc.) and is intended for embedded applications. CLIPS was originally created** by **Frank Lopez around 1985 and reworked for release to the public by** Gary **Riley [Culbert 86].** CLIPS **is an acronym for** *C Language Integrated Production System.*

#### **KBS CONCEPTS**

A KBS **is** a **program** or **system** that uses **a base** of knowledge **to determine the** program **output. A KBS** language **is one that enhances the capabilities of combining data and production rules to obtain a** meaningful **output. The following sections** describe **some of the main concepts or characteristics of a KBS.**

#### **KBS vs** Conventional **Languages**

 $\frac{1}{2}$ 

A KBS language could be described as **a language** based **on a** set of rules **that** act like functions in a conventional language. These rules are triggered by data (or facts) rather than program flow. All of the facts are examined by the rules on a continuous basis. Hence the KBS code need not execute in the logical flow that it was written. There are often mechanisms for controlling the flow of rule activation (executing a given rule in a *KBS)* but in general, if the order that decisions are made can be predetermined, and remain constant regardless of the data, then a conventional programming languages would be a more appropriate selection.

**Another** important difference in **the** AI languages **and** conventional programming languages is the way variables a handled. In the *AI* languages the variable only has meaning within the particular rule in which it is located, there are no global variables. The only method available for "passing parameters" is by asserting a new fact on the fact list.

## **AI Facts**

**A fact can be a single** element **or a list of elements. Each indivisible element in a fact is called** an "atom". **One of the main reasons that LISP has became so popular for AI applications is because of its built in capability to work with lists.**

Table **1** is **a** summary **of** the capabilities **of** each language to represent facts in the knowledge base. The "Argument Format" column specifies weather the element's value is based on its position in the fact list (positional) or is based on keyword recognition. The "predicate" column refers to the association of an atom within the fact to a header or a name; CLIPS is the only language that does not directly provide the capability of relating atoms to a name or function, however, the programmer can define a structure where certain positions within a fact are keywords and the other positions are variable values.

## **AI Rules**

The executable "code" in a KBS are rules. A rule can be viewed as a special If/Then statement and can be partitioned into two parts. The if-part or logic section of the rule is the part of the rule that looks for matches and relationships among the data. The then-part or action part of the rule is activated only after the conditions in the if-part have been satisfied.

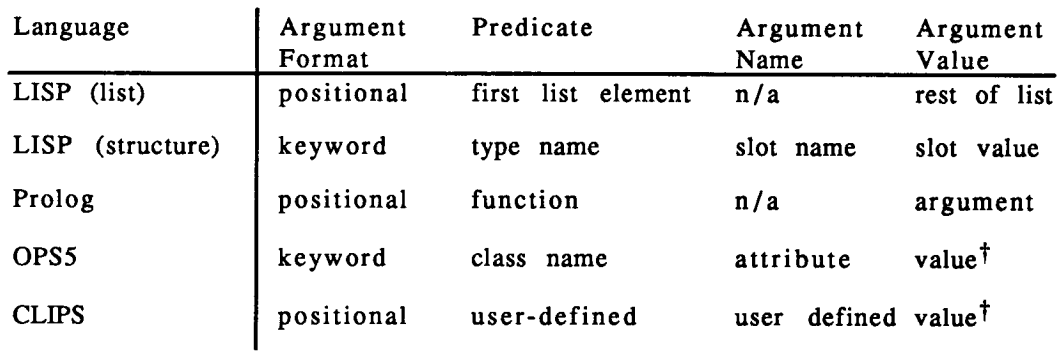

Table 1: Language Implementation **of** Facts\*

 $\dagger$  must be atomic

LISP does not have any constructs that directly implement an If/Then type of statement. However, LISP does have the language constructs to build If/Then type rules that could allow multiple patterns to be matched as well as multiple actions to be performed. Prolog, OPS5, and CLIPS each provide for multiple pattern, pattern matching capabilities which are summarized in Table 2. In Table 2, "Conjunction" refers to the logical ANDing of facts. "Disjunction" is the logical ORing of facts. Table 3 is a table of commonly used knowledge base operations.

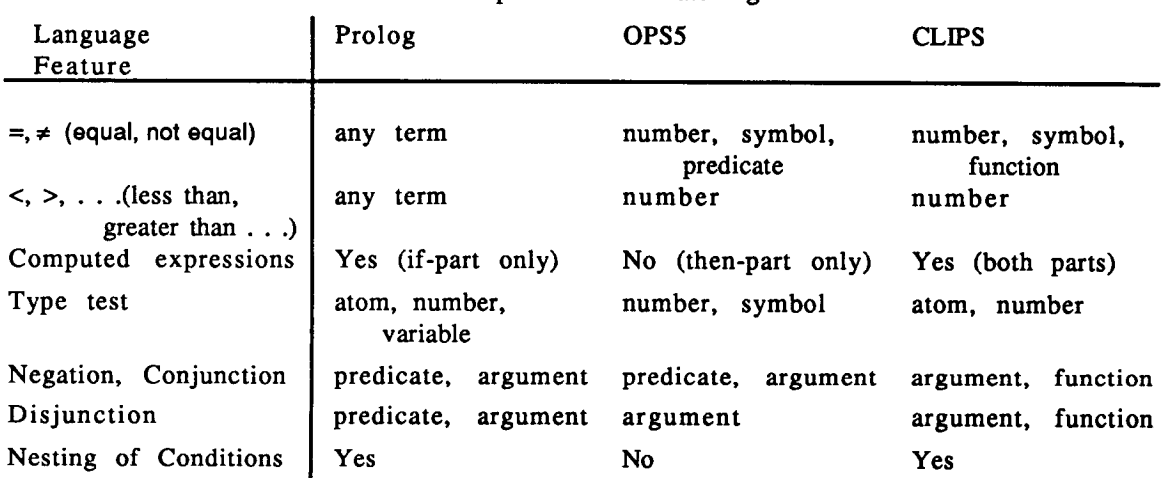

## Table 2: If-part Pattern Matching\*\*

## **File I/0**

A key part of the KB operations is the capability for interfacing with a "permanent" data base. A permanent data base is usually stored on magnetic disk, thus the capability to interface with a permanent data base relies on file I/O capabilities. Of the four languages, LISP has the most extensive set of I/O capabilities; OPS5 has the smallest set.

CLIPS has two sets of I/O file commands: the first is for saving and retrieving program files; the second is for saving and retrieving facts. The CLIPS facilities for saving rules from the CLIPS environment will save only the rules; there is no top

<sup>\*</sup>Expanded from [Cugini 87], Table 3, p. 20.

<sup>\*\*</sup>Expanded from [Cugini 87], Table 4, p. 23.

level command (like SAVE) to save the facts in the fact list or any "deffacts" statements (deffacts is a CLIPS construct that allows the user to develop a set of facts). CLIPS will load both rules and facts if the program file is created with an external text editor and the deffacts construct is used. During CLIPS program execution, CLIPS does support reading facts from, and writing facts to, disk files.

| Operation | Number of<br>KB objects | Type of<br>KB objects | Source   | Language<br>Statement | Rule-part containing<br>the Statement |
|-----------|-------------------------|-----------------------|----------|-----------------------|---------------------------------------|
| LISP:     |                         |                       |          |                       |                                       |
| add       | many                    | fact. rule            | file     | load                  | user-defined                          |
| add       | one                     | fact, rule            | program  | $make-x$              | user-defined                          |
| modify    | one                     | fact, rule            | program  | setf                  | user-defined                          |
| delete    | one                     | fact, rule            | program  | remove,               | user-defined                          |
|           |                         | fact, rule            |          | remhash,              | user-defined                          |
| Prolog:   |                         |                       |          |                       |                                       |
| add       | one                     | fact                  | program  | implicit <sup>†</sup> | then                                  |
| add       | one                     | fact, rule            | program  | assert                | if                                    |
| delete    | one                     | fact, rule            | program  | retract               | if                                    |
| delete    | many                    | fact, rule            | program  | abolish               | i f                                   |
| add       | many                    | fact, rule            | file     | consult               | i f                                   |
| replace   | many                    | fact, rule            | file     | reconsult             | if                                    |
| OPS5      |                         |                       |          |                       |                                       |
| add       | one                     | fact                  | program  | make                  | then                                  |
| modify    | one                     | fact                  | program  | modify                | then                                  |
| delete    | one                     | fact                  | program  | remove                | then                                  |
| add       | one                     | fact                  | program  | build                 | then                                  |
| CLIPS:    |                         |                       |          |                       |                                       |
| add       | many                    | fact                  | file     | read <file></file>    | then                                  |
| add       | many                    | fact                  | keyboard | read                  | then                                  |
| add       | many                    | fact                  | program  | assert                | then                                  |
| delete    | many                    | fact                  | program  | retrace               | then                                  |

Table 3: Operations Of Rules On Facts\*

t does not persist--derived and then discarded.

Table 4 is a summary **of** the I/O features of the four languages. "I/O language objects" refers to the ability to read objects as elements; each read associates a variable with an atom. "I/O characters" refers to the capability to read the external<br>file a character at a time. "I/O binary" refers to the capability of treating an input as a set of bits where each bit may have a specific meaning. The user can modify the a set of bits where each bit may have a specific meaning. The user can modify the user CLIPS source code to provide both character and binary input capabilities. input" is the capability to input a line of data at a time regardless of the number of elements associated with the data line. "Escudo-I/O" is the capability to treat inter memory as an I/O buffer and mampulate memory using I/O routines. User control of the input and output refers to the facilities the user has to control the format the inputting and outputting of data. "Rename and delete **files"** refers to the capability to access system file commands form the language environment.

<sup>\*</sup>Expanded from [Cugini 87], Table 5, p. 25.

**newer versions of CLIPS do provide access to the DOS** commands **but access is system dependent.**

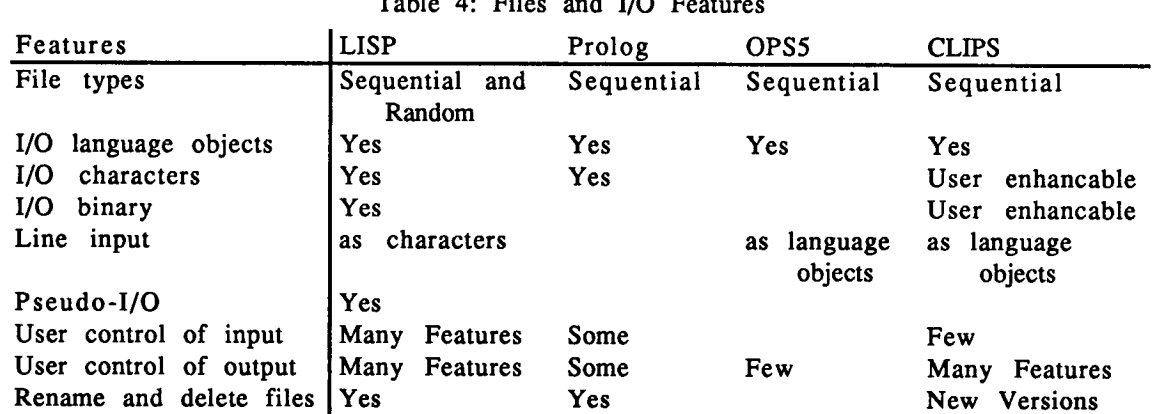

## **Table** 4: **Files** and **I/O Features**

## **Inference Engines**

The inference engine **is the** part of the language that derives the response to a set of facts. It is responsible for selecting which rules will be **fired** in which order.

**The** top level of the inference engine is how (or in what order) the facts are processed. Two of the most common terms used to describe the control strategy of rule firing are forward chaining and backward chaining. Forward chaining starts with a set of facts and processes facts with rules until it has reached some conclusion or until there are no more facts to process. Backward chaining starts with a conclusion or assertion of a condition and then checks the facts to determine if the condition can be supported. Backward chaining is extremely useful in any system where the program may be asked why it chose a specific course of action.

Another consideration for control strategy is the selection (or decision) of which rule to fire next. Rule activation relies on "control knowledge." The relationship between rules and control knowledge is that, "rules capture knowledge about *how to transform data;* control knowledge is about *when to transform data"* ([Cugini 87] p. 15, my italics). The commonly used terms for the decision making process are: Depth-first, Breadth-first, Recent-first, *Best-first,* and Heuristic [Cugini 87].

Prolog is **a** backward chaining system that processes **facts** in a depth-first A depth-first system tries to process as far down one decision path as possible until a block is encountered (in the form of an unsupported fact or improper conclusion). When a block is reached, a depth-first system will back up to the last successful node and proceed down the next alternate path. This process continues from left to right across the "decision tree" until the solution is found or all decision paths are exhausted.

**Both OPS5 and CLIPS use forward chaining systems with recent-first fact processing. The recent-first technique does not necessarily progress toward an answer** The recent-first technique does not necessarily progress toward an answer. In a recent-first system, the most recently asserted facts are given more weight so that rules using these facts would be **fired first** (unless there is some other weighting

<sup>\*</sup>Expanded form **[Cugini** 87], Table 8, p. 52.

system which might override the rule firing order). Both OPS5 and CLIPS will continue to process facts until each rule has processedeach applicable fact.

It is important to note that just because a language was designed around a<br>fig type of inference engine, that language is not locked into that role. There specific type of inference engine, that language is not locked into that role. are many cases where Prolog has been used to implement a forward chaining system. Likewise, OPS5 and CLIPS have been used to create backward chaining systems.

## User **Interface**

Any **good language will** provide tools **to aid in debugging of the source** code. **The** most often used tools are: trace features (which will indicate which line of code is being executed), break points (where the number of lines to be executed is specified or an event is specified which will stop execution), and printing out changes in the values of variables. In some languages these tools must be written as part of the source code.

Table 5 is a summary of the user interface features that might be used for debugging a KBS. "Top-level control" refers to the process of invoking or running the *KBS.* The section on "watch derivation" refers to watching the "thinking" process of the KBS as it moves toward its end point. The "pause and step" features<br>refer to the KBS executing a set number of cycles or instructions. Either before the refer to the KBS executing a set number of cycles or instructions. *KBS* is executed or during a pause in the execution of a KBS a user may want to "inspect the KBS" (it's facts, it's rules, and the agenda--also known as the conflict list--for rules pending execution). "Manipulate KB" refers to the process of adding, or<br>deleting facts and rules during a pause in the KBS execution. "Manipulate deleting, facts and rules during a pause in the KBS execution. derivation" refers to controlling the KBS during execution.

#### Embeddability

**Of the four** languages **discussed, CLIPS is the only language** that **was designed** to **be** embedded **within another system. When CLIPS is purchased,** the **C source** code **is** also supplied. The CLIPS User's Guide, Reference Manual, and Update notices supply<br>information for customizing CLIPS and embedding CLIPS within other systems. The information for customizing CLIPS and embedding CLIPS within other systems. instructions are written around the Latice C compiler for the IBM PC however there is some information related to using the Lightspeed C compiler on the Macintosh.

## **Miscellaneous Language Features**

**CLIPS provides language constructs to perform algorithmic** types **of tasks. These** constructs include If/Then/Else, and Do-While statements which can be executed in the then-part of the rule. Another feature that is useful in CLIPS is the ability to assign "weights" (call salience values) to rules. The rule with the highest salience assign "weights" (call salience values) to rules. value is the rule that will fire next. Once all of the criteria are met to satisfy the ifpart of the rule the then part of the rule can then assert or retract facts required to control the flow to the next rule to be fired. The process of controlling some of the control the flow to the next rule to be fired. flow of rule firing, and the use of algorithmic constructs within a rule, greatly enhances CLIPS capability to perform systems simulations as well as making it easier for a conventional programmer to understand some of what is happening within the CLIPS program.

In addition to the language constructs provided, the user may also customize CLIPS for a particular task. The CLIPS User's Guide provides an example for adding a random number generator to CLIPS. The process shown in the User's Guide will work<br>for any function associated with the then-part of the rule. The user could add for any function associated with the then-part of the rule.

functions to convert an atom into **a** set of characters, or to read binary input from a data file, or developing drivers for special equipment (ie. software drivers for turning on and off solenoids). The capability of customizing CLIPS is an important strength to the language.

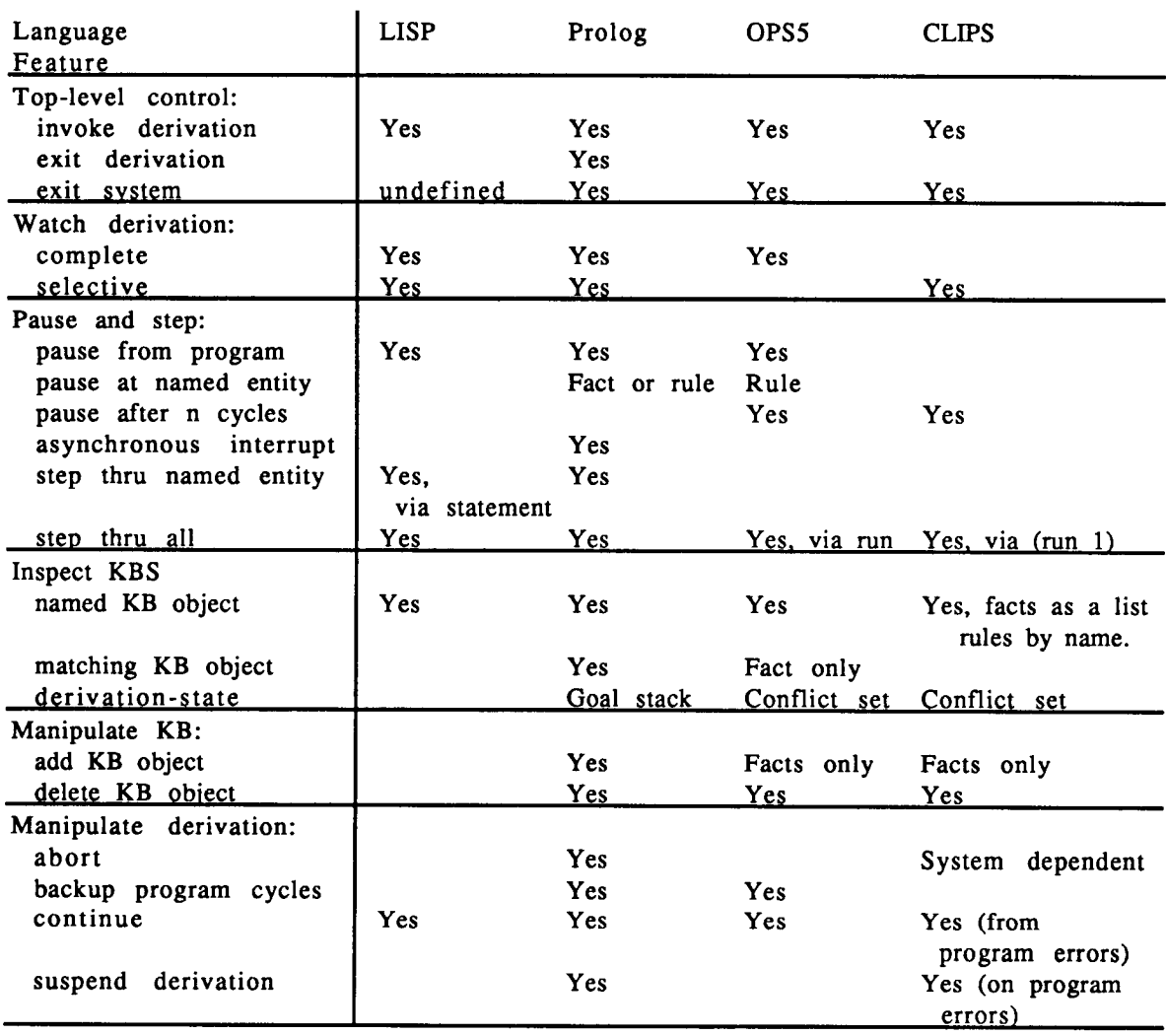

Table 5: User Interface Features\*

## **A CLIPS APPLICATION**

The CLIPS language is a good choice for writing a control system or simulation of a control system. The rule based nature of the CLIPS language provides an intuitive and quick medium for developing control rules.

As an example, a system designer required that a pressure of a vessel should never exceed 95 psi, and that at 75 psi a warning message should be sent to the operator. The types of rule that would be used to realize this control would be:

<sup>\*</sup>Expanded from [Cugini 87], Table 6, p. 30.

(define rule: Warning-message if (vessel-pressure  $\approx$  75)  $\approx$   $\approx$  (then) (printout "Warning--vessel pressure has reached " (vessel-pressure/95)\*100 " percent capacity))

(define rule: *Activate-pressure-relief-valve* if (vessel-pressure  $\Rightarrow$  95)  $\Rightarrow$  (then) (open (pressure-valve-3)) and (printout "Warning--vessel pressure critical. Relief valve has been activated"))

These rules **are not** in the CLIPS rule format because the language **syntax** would look confusing without sufficient explanation.

Though this in **not** AI in the strict sense, the rules are capturing the "rules of thumb" that the expert (the system designer) would use to control the system. real strength of using CLIPS for the control language is that each rule stands on its own, any modification to the system would occur on a rule to rule basis with a minimal to other rules (ie. changing the name of a variable in one rule will have no effect on the function of another rule). For these reasons, Honeywell is reviewing CLIPS as a candidate language for demonstrating embedded ES capability in controllers for the Space Station.

## **CONCLUSIONS** ABOUT **CLIPS**

Of the four languages, LISP is the most flexible but requires the most work to produce an ES. If the KBS requires high levels of flexibility or different types of inference operations during a single session then LISP would be the better choice of languages. Prolog and OPS5 provide a faster route for developing an ES, while also being easier to maintain, but at the expense of execution time and system memory.

Because of its embedability, its expandability, and its smaller size, CLIPS would be the better selection for embedding low-level ES capability within a control system. CLIPS is similar to OPS5 in its general operation. CLIPS is ment for use on personal computers or smaller computer systems and is the only language that was developed<br>for embedded annications (putting ES canability into another system). Control for embedded applications (putting ES capability into another system). systems inherently require forward chaining data processing to move from sensor inputs to a controlled output. The forward chaining rule base characteristics of CLIPS make it a good language for developing control systems.